## Martin's Bastelstube - **Teil XXVII: Power-Board für + mit Arduino Uno**

https://bastelstube.rocci.net/projects/MBS27\_Arduino-Power/Arduino-Power.html

## **Verwendung der Signale auf dem Board:**

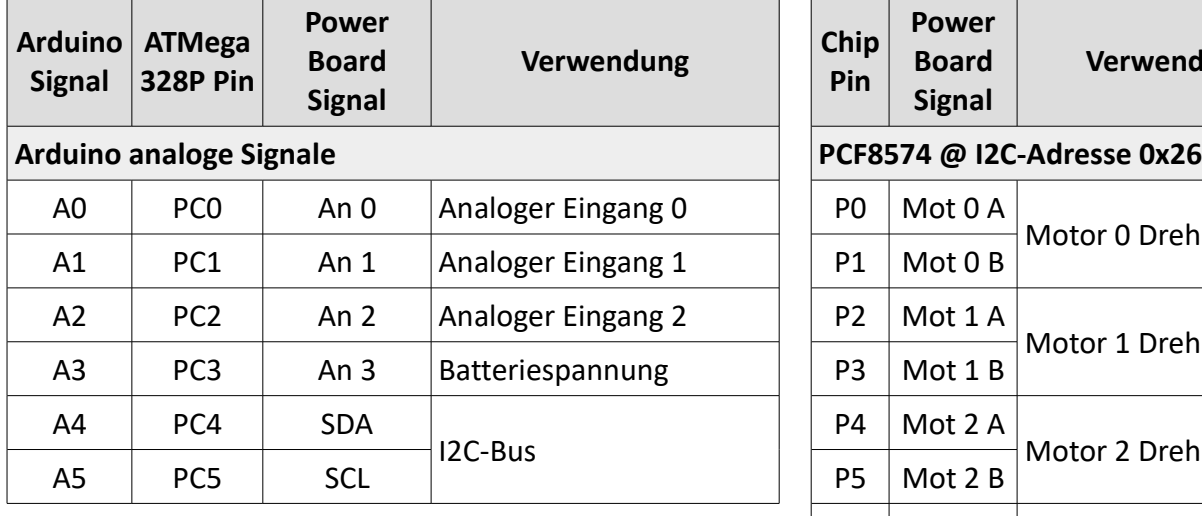

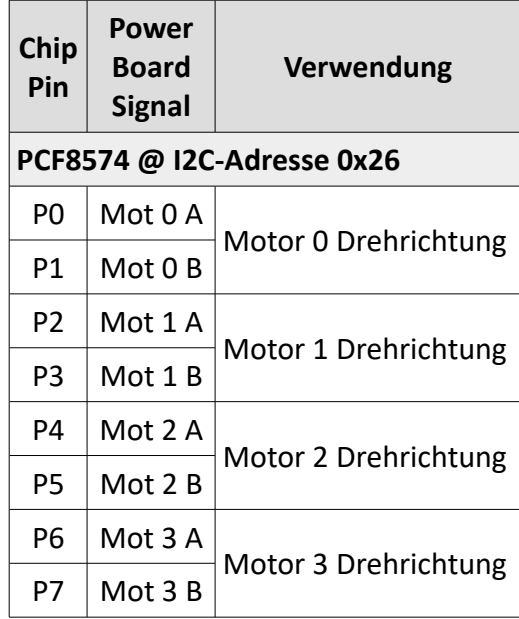

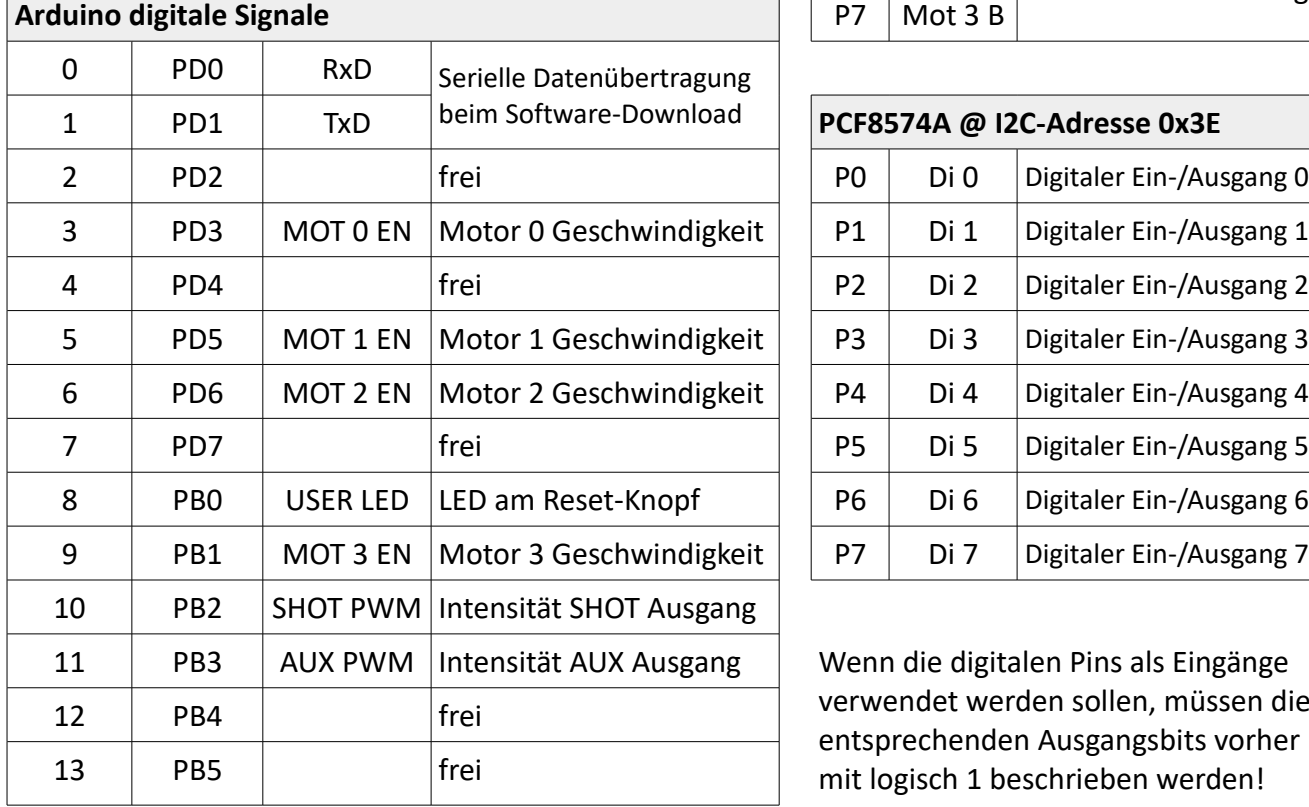

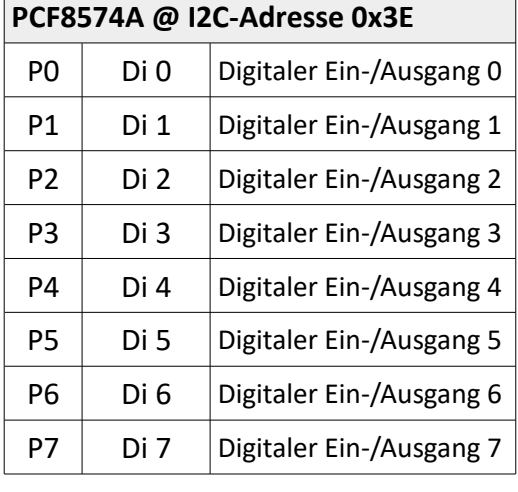

Wenn die digitalen Pins als Eingänge verwendet werden sollen, müssen die entsprechenden Ausgangsbits vorher mit logisch 1 beschrieben werden!

Mit Jumper JP2 kann man auswählen, ob der analoge Eingang **An 3** die Batteriespannung misst oder am Stecker X2 nach außen geführt wird.